**Ved-ECOOQ** 

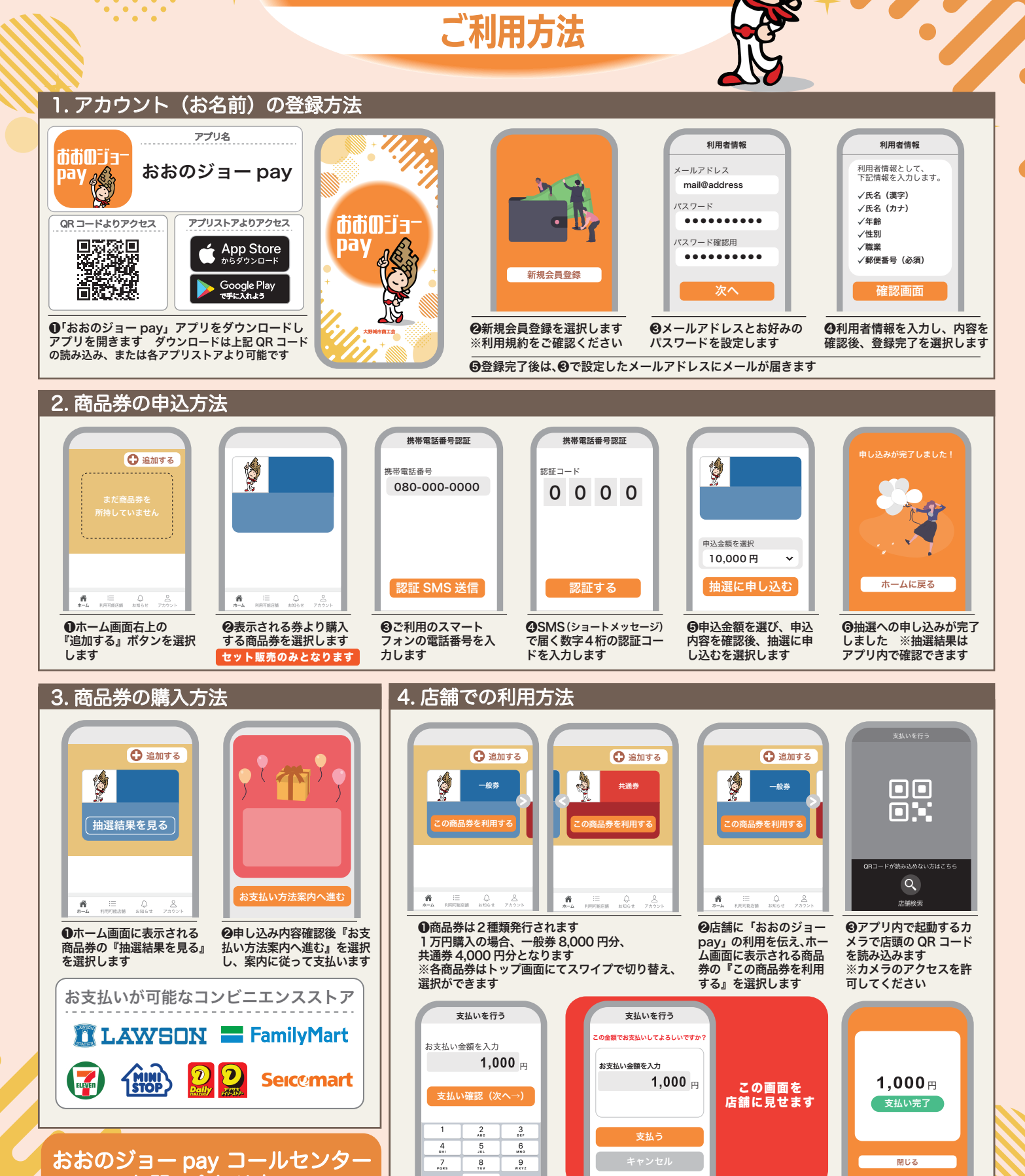

 $\frac{1}{1000}$  0120-002-013 ご不明な点やご質問は、コールセンターまでお問い合わせください

お問い合わせ窓口

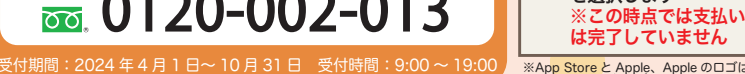

は完了していません 完了します ※必ず店舗側と金額の確認を行ってください ※App Store と Apple、Apple のロゴは、米国およびその他の国で登録された Apple Inc. の商標です。<br>※Google Play および Google Play ロゴは Google LLC の商標です。 ※「QR コード」は、株式会社デンソーウェーブの登録商標です。

❺店舗に入力金額を見せ、店舗側が正しい金額 であることを確認後『支払う』を選択します ※『支払う』を選択した時点で支払い手続きは

❻支払い手続きが完了する と『支払い完了』が表示さ

れます

❹支払金額を入力し 『支払い確認(次へ→)』 を選択します

 $\overline{a}$